Lección 8.3<br>Taller de diseño de experimentos: Helicóptero

Alfaomega

Alfaomega-UAQro CIMAT

2017

# Contenido

- Ejemplo de un proyecto en varias etapas, éste fue propuesto por el equipo de trabajo de G. Box.
- Ilustra el desarrollo de un proyecto que se puede realizar por grupos de trabajo.
- La finalidad que con este tipo de artefactos se puedan desarrollar diseño de experimentos.

m.

# Objetivo

Presentar como se construye un proyecto real, se consideran varias etapas.

# Proyecto: Helicóptero

#### **Antecedentes**

Se tiene un artefacto el cual se lanza de una cierta altura y se desea que dilate el mayor tiempo en caer. Además, se quiere que la caída sea vistosa. En ese sentido se tienen dos características de calidad, una cuantitativa y otra cualitativa. Forme su equipo de trabajo, defina los papeles que desempeñara cada quién, así como la metodología de trabajo. ¿Puede adelantar estrategias de medición?

#### **Etapa: Definir**

Existe un proceso cuyo finalidad es producir este artefacto. De manera ideal el proceso es como sigue: la entra es una hoja, esta para por un área de corte y luego se dirige a la etapa de doblado.

De esta manera las variables principales del proceso tienen que ver con las dimensiones de la hoja y los cortes. Así como el tipo de material. Nuevamente un plan de lluvia de ideas permitirá conseguir que se alcancen las metas deseadas.

Observe el prototipo y defina que factores considera como relevantes.

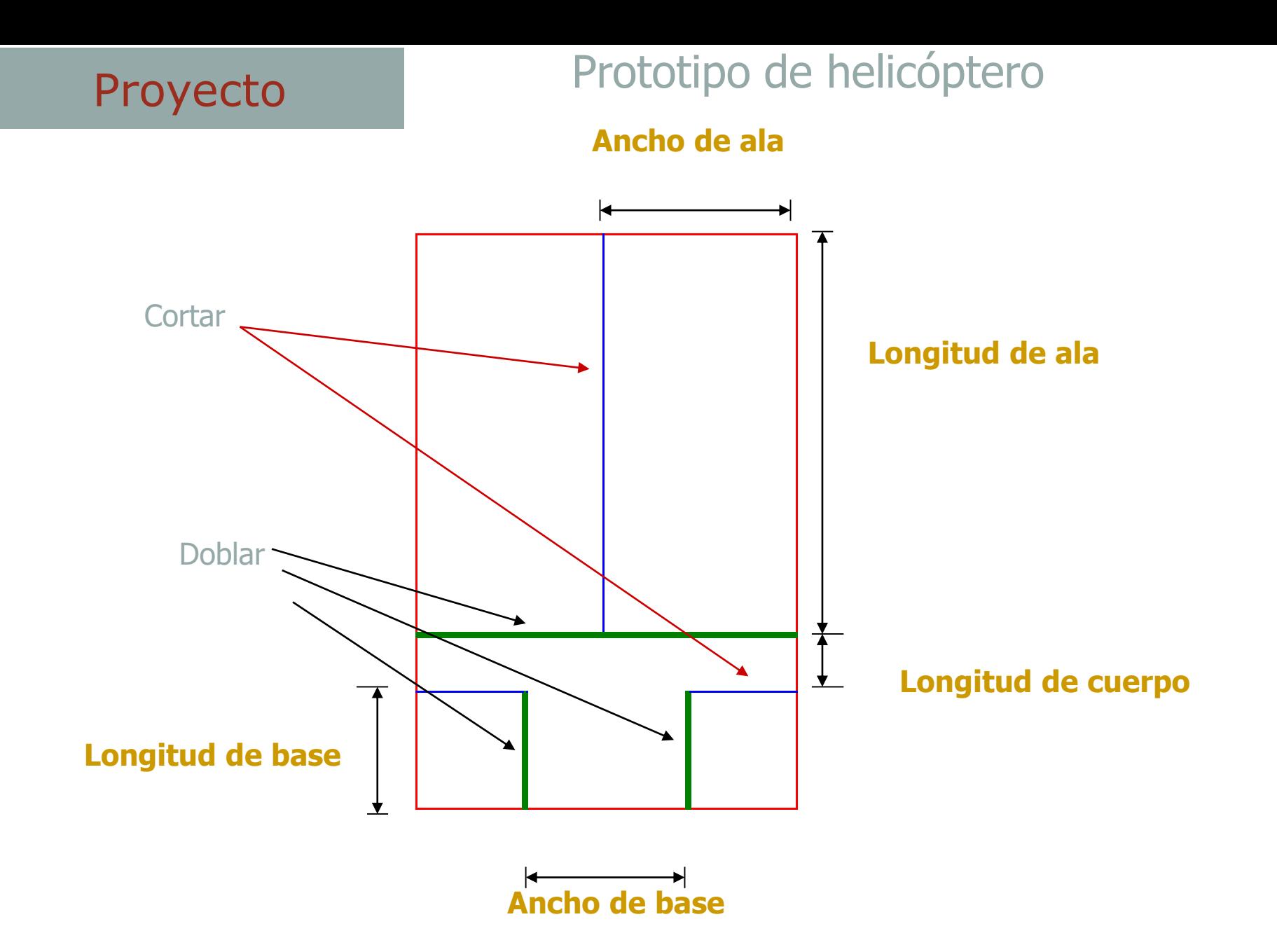

# Proyecto: Helicóptero

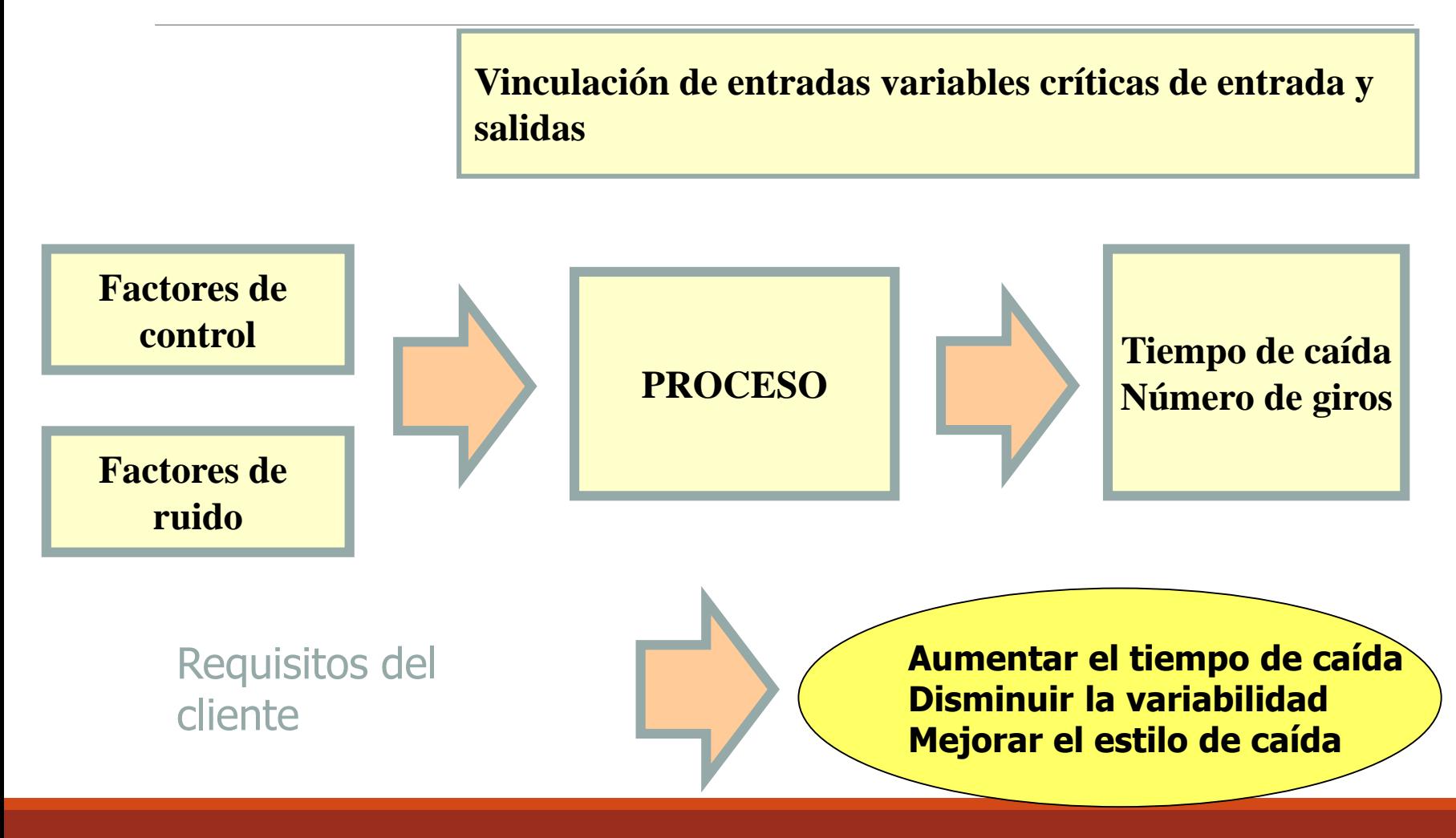

### **Diagrama Espina de Pescado**

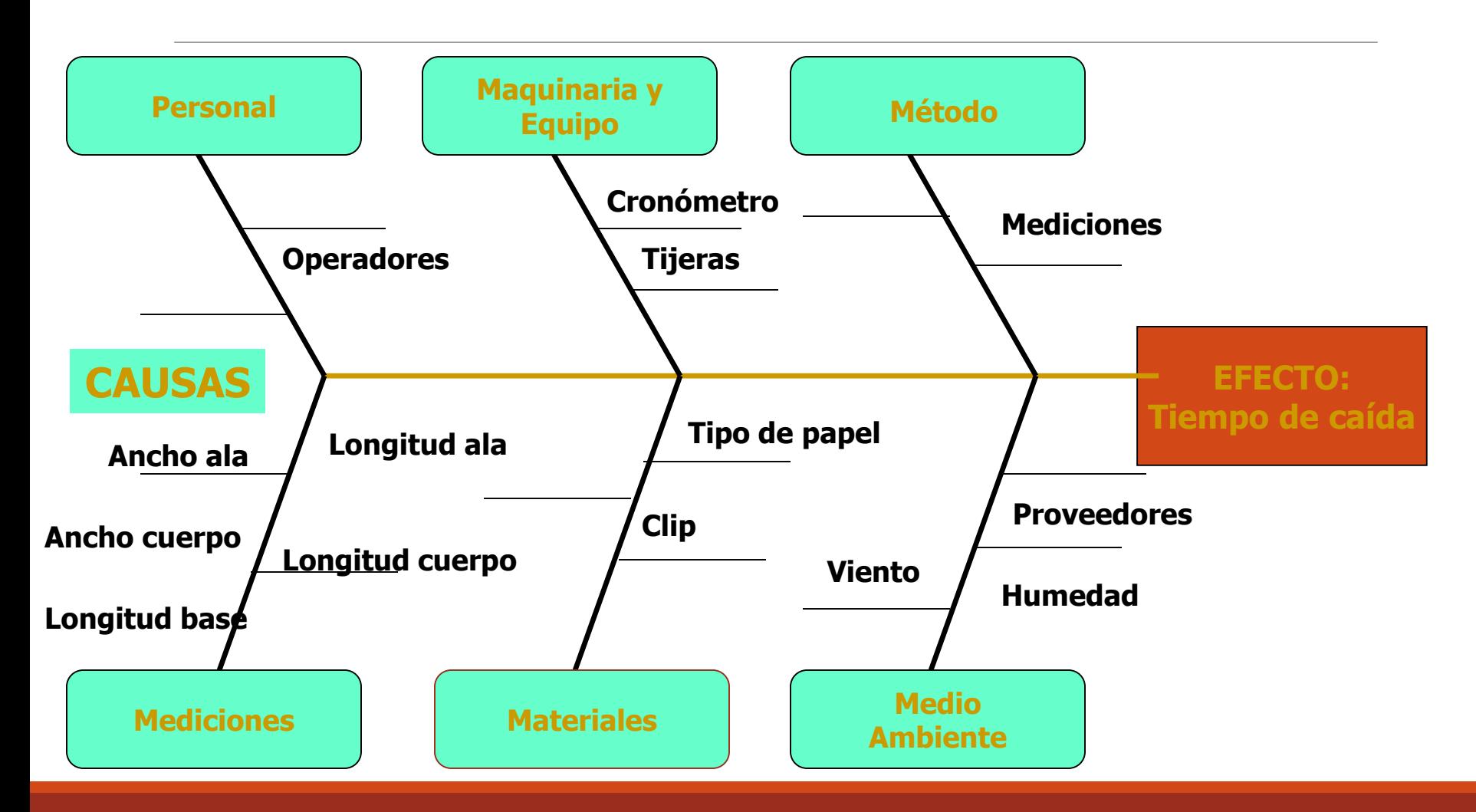

### **Indicador de entrada: Dimensiones**

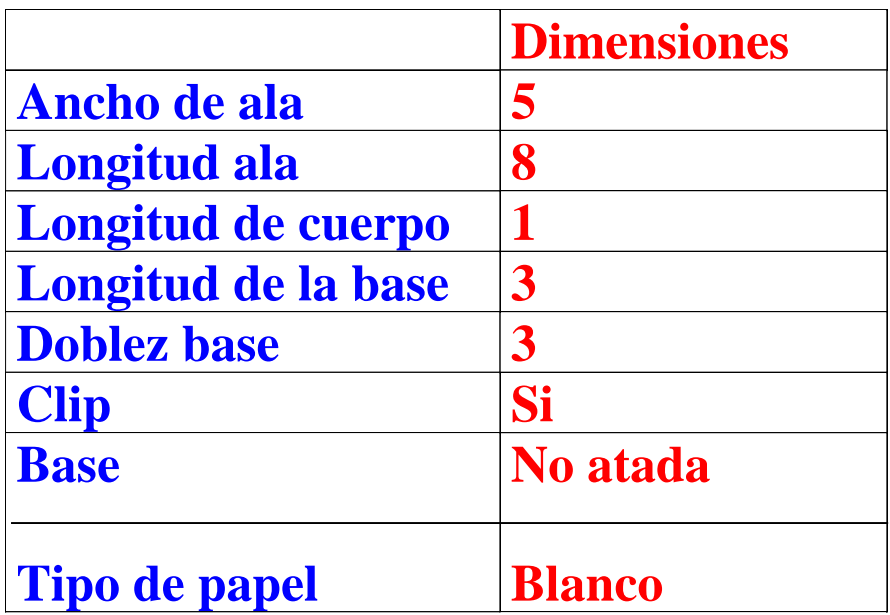

### **Etapa: Medir.**

Haga pruebas para ajustar su proceso de medición y experimentación

### **Documentación del diseño Etapa: Planear el experimento**

• **Producto:** Prototipo de helicóptero.

• **Objetivo:** Elaborar un prototipo que dilate el mayor tiempo posible en caer y que además gire adecuadamente.

• **Variable de Respuesta:** Tiempo de caída, número de giros

#### • **Factores de Control:**

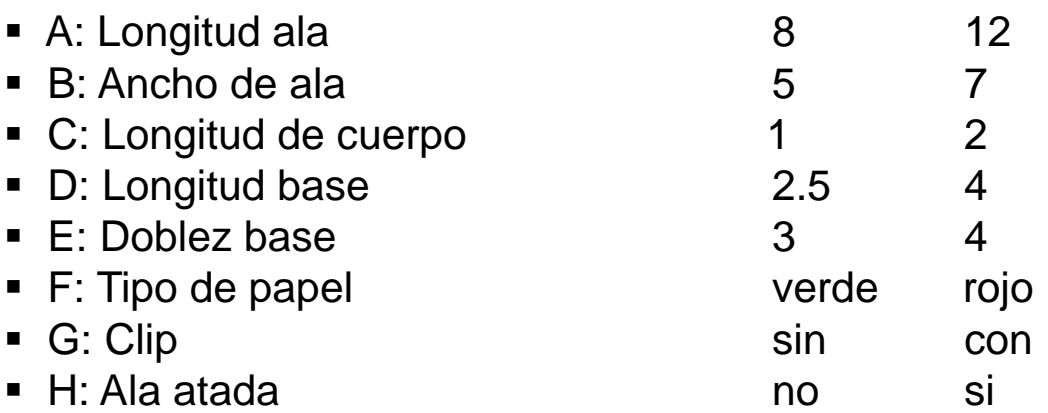

#### • **Estrategia experimental:**

•Llevar a cabo el experimento con esquema de un factorial fraccionado 2 7-4 . D= - AB, E= - AC, F= - BC, G= ABC.

• **Datos:** Ver esquema siguiente y realice el experimento, aleatorizar cada tratamiento y haga cinco replique del experimento.

### **Esquema experimental.**

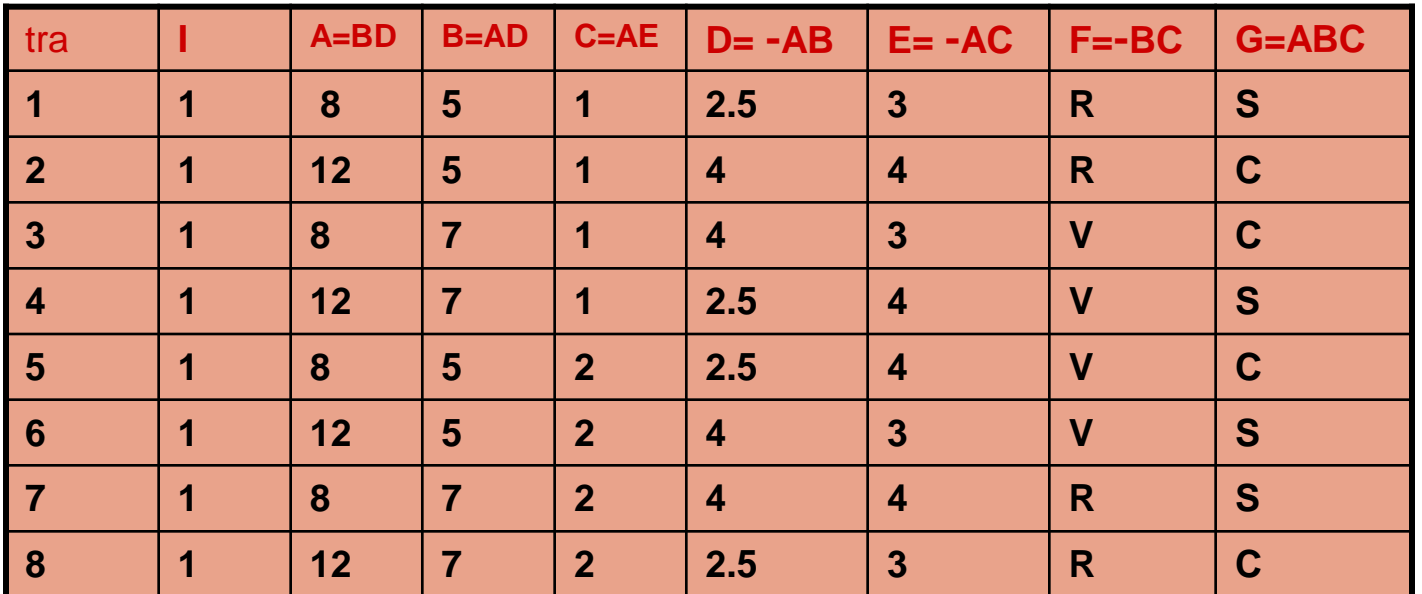

Es recomendable continuar el proyecto hasta alcanzar un óptimo. Esto se hará en función de los resultados alcanzados.

Descripción del análisis estadístico de los resultados. Nota. En este caso se agrego el factor ala atada. En la siguiente diapositiva se muestran los resultados.

A continuación, se reporta un trabajo similar al planteado este se reproduce aquí con el propósito de ilustrar la estrategia de experimentación secuencial que se siguió. Además para mostrar el procedimiento de optimización. Es recomendable hacerlo como ejercicio para verificar el procedimiento.

$$
\text{Diseño } 2^{8-4}
$$

Se lanzaron 5 helicópteros para cada tratamiento. Los resultados del experimento del helicóptero son:

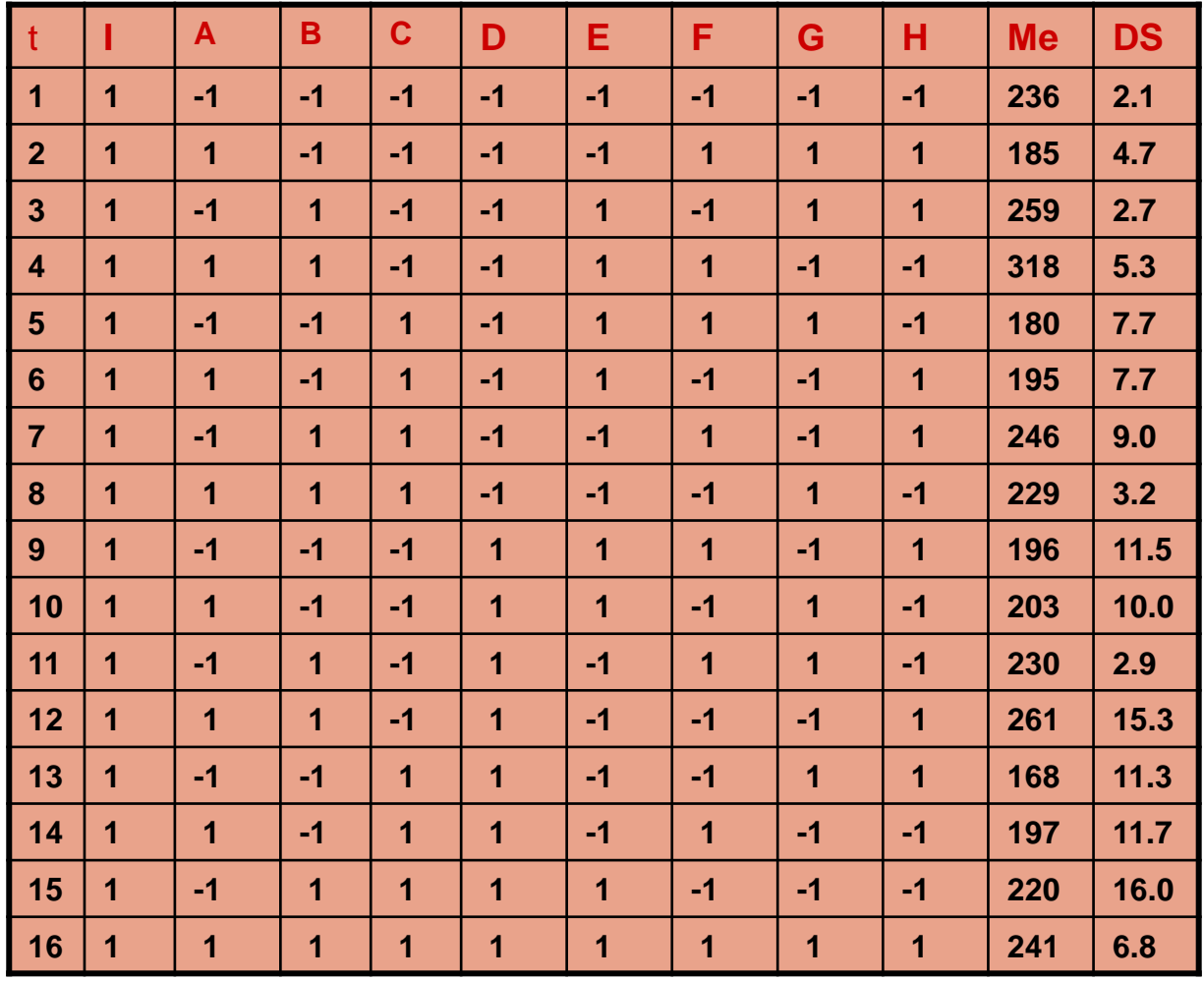

**Haga el análisis completo tanto para la media como para la desviación estándar.** 

# Mejora

Resumen del análisis estadístico para la media del tiempo de caída.

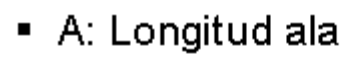

- B: Ancho de ala  $\blacksquare$
- C: Longitud de cuerpo
- D: Longitud base Е
- E: Doblez base  $\blacksquare$
- F: Tipo de papel п
- $\blacksquare$  G: Clip
- $\blacksquare$  H: Ala atada

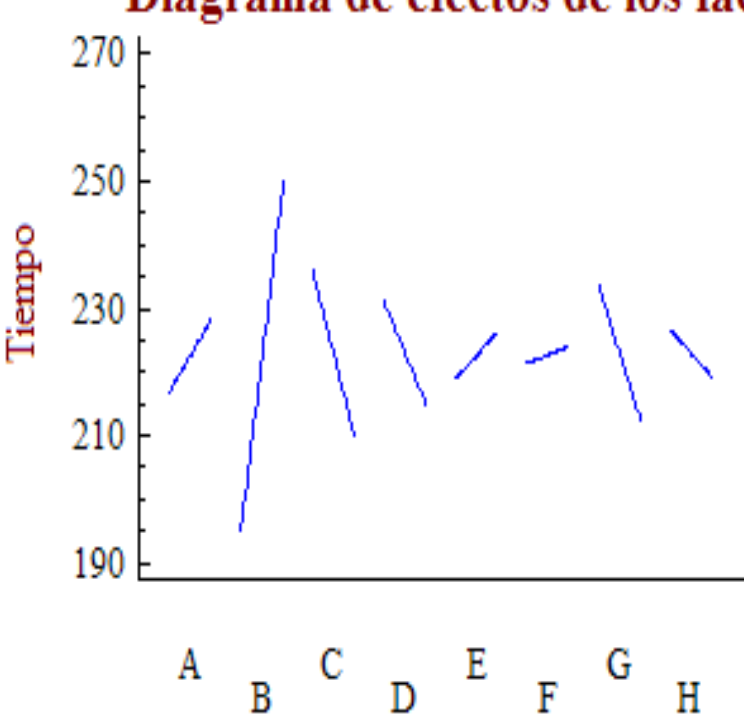

#### Diagrama de efectos de los factores

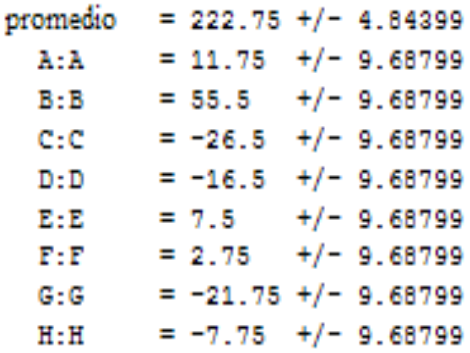

Efectos significativos para la media: B, C y G.

# Mejora

Resumen del análisis estadístico de la desviación estándar del tiempo de caída Diagrama de Pareto

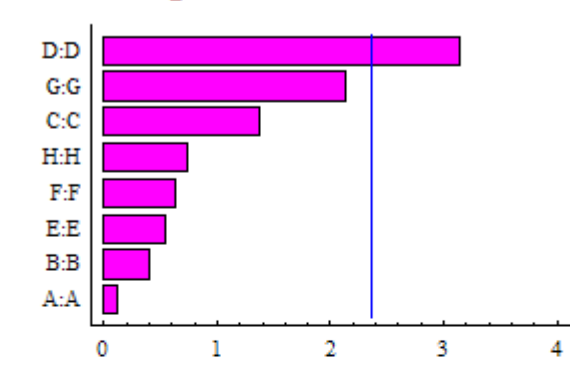

Diagrama de efectos de los factores

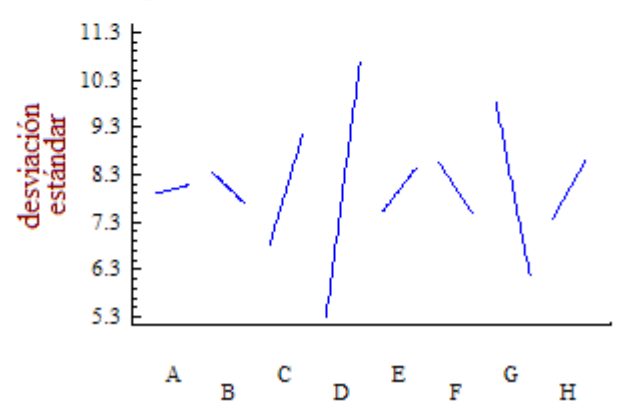

#### $\blacksquare$  A: Longitud ala

- B: Ancho de ala  $\blacksquare$
- C: Longitud de cuerpo ٠
- D: Longitud base  $\blacksquare$
- E: Doblez base  $\blacksquare$
- F: Tipo de papel ٠
- G: Clip  $\blacksquare$
- $\blacksquare$  H: Ala atada

El factor D es significativo Para reducir la varianza.

- **Haga el reporte del análisis en esta diapositiva.**
- •**Efectos de los factores.**
- •**Haga un Pareto y señale que factores considera importantes.**
- •**Escriba los modelos e interprételos.**
- •**En función de los objetivos y los resultados: ¿qué recomienda para el proceso?**

### **Segunda etapa del diseño: experimentación secuencial.**

**Columna 1 base, siguientes columnas base más incrementos (1.5,0.5,0.3)**

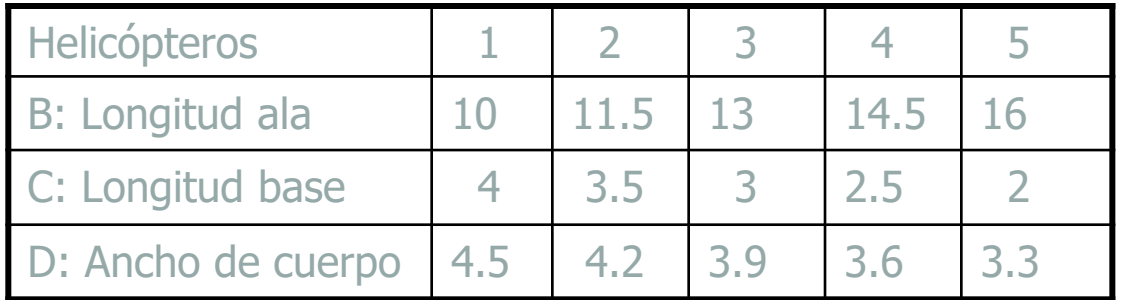

**Se lanzaron 8 helicópteros en cada uno de los cinco casos, los resultados son:**

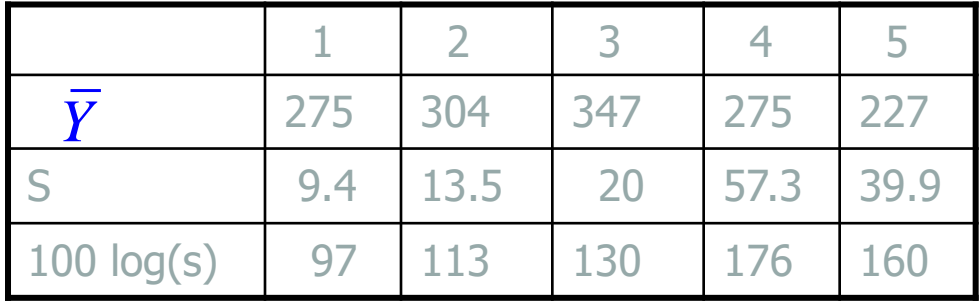

### **Etapa Mejorar**

Nuevo plan experimental

**Con base en los resultados anteriores se plantea realizar un nuevo experimento.**

**En esta nueva situación se consideran cuatro factores.**

**Sólo que ahora dos factores se plantean como una relación entre la longitud de ala y ancho de ala.**

- **Área del ala**
- **Razón longitud/ancho**

**Los factores son:**

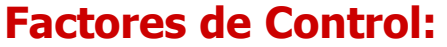

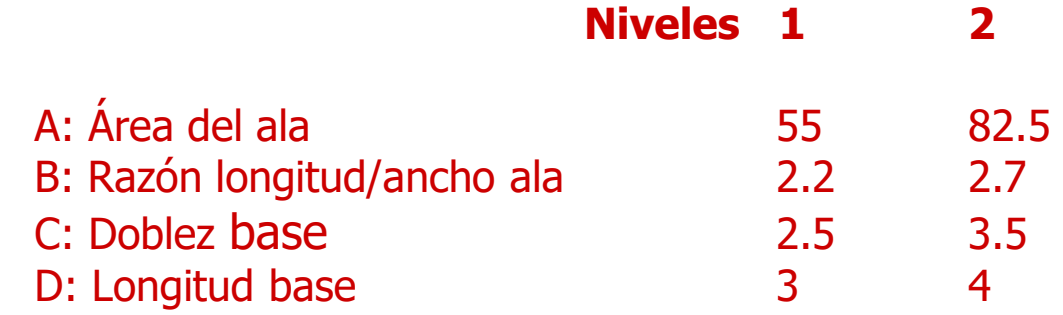

#### **Datos: respuestas promedio y desviación estándar después de haber lanzado cinco artefactos.**

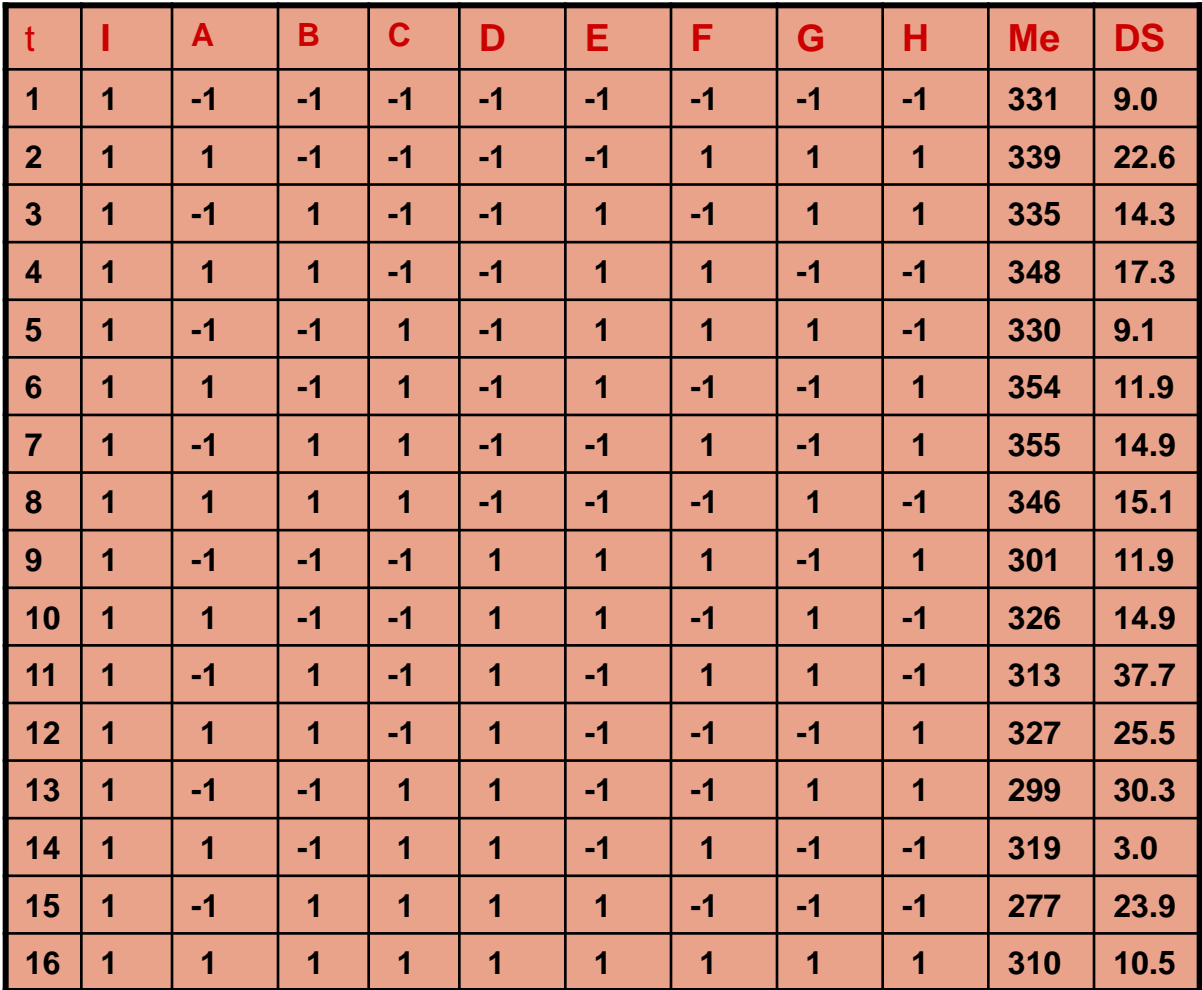

Análisis estadístico: Obtenga el modelo y haga el estudio gráfico para encontrar la mejor solución.

**El complemento del estudio en computadora.**

**Gráficas finales (tiempo de caída en promedio Ancho de cuerpo, X3 ) (log (S), X<sup>3</sup> ), (peso del helicóptero, X<sup>3</sup> ), (dimensiones X<sup>3</sup> )**

- **Repaso**: **( los tres puntos da la solución inmediata, los siguientes formaliza los resultados técnicos )**
- **1. Estima el efecto de cada factor**
- **2. Haga el diagrama de Pareto y obtenga sus conclusiones**
- **3. Con la información anterior escriba el modelo de regresión e interprete**
- **4. Calcule la suma de cuadrados del error: eliminando los efectos de interacción mayor de dos.**
- **5. Si t (5,0.025) = 2.571, elabore el diagrama de Pareto estandarizado**

#### Solución en la siguiente transparencia

# Mejora

 $\hat{\hat{\mathsf{s}}}$ 

 $\delta$ 

 $\sum_{i=1}^{n} 2^{i}$ 

 $\hat{\delta} = \frac{y_{2\bullet} - y_{1\bullet}}{y_{2\bullet}}$ 

2

2

 $\hat{g}$ 

ˆ

 $\hat{\beta} =$ 

#### **Haga el análisis, la interpretación de sus**  resultados y

#### **Efectos**

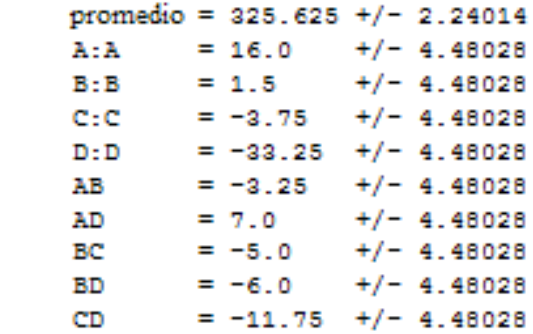

#### **Coeficientes del modelo**

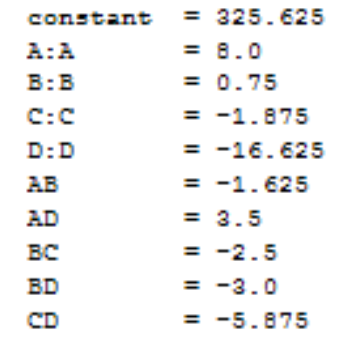

#### Diagrama de Pareto

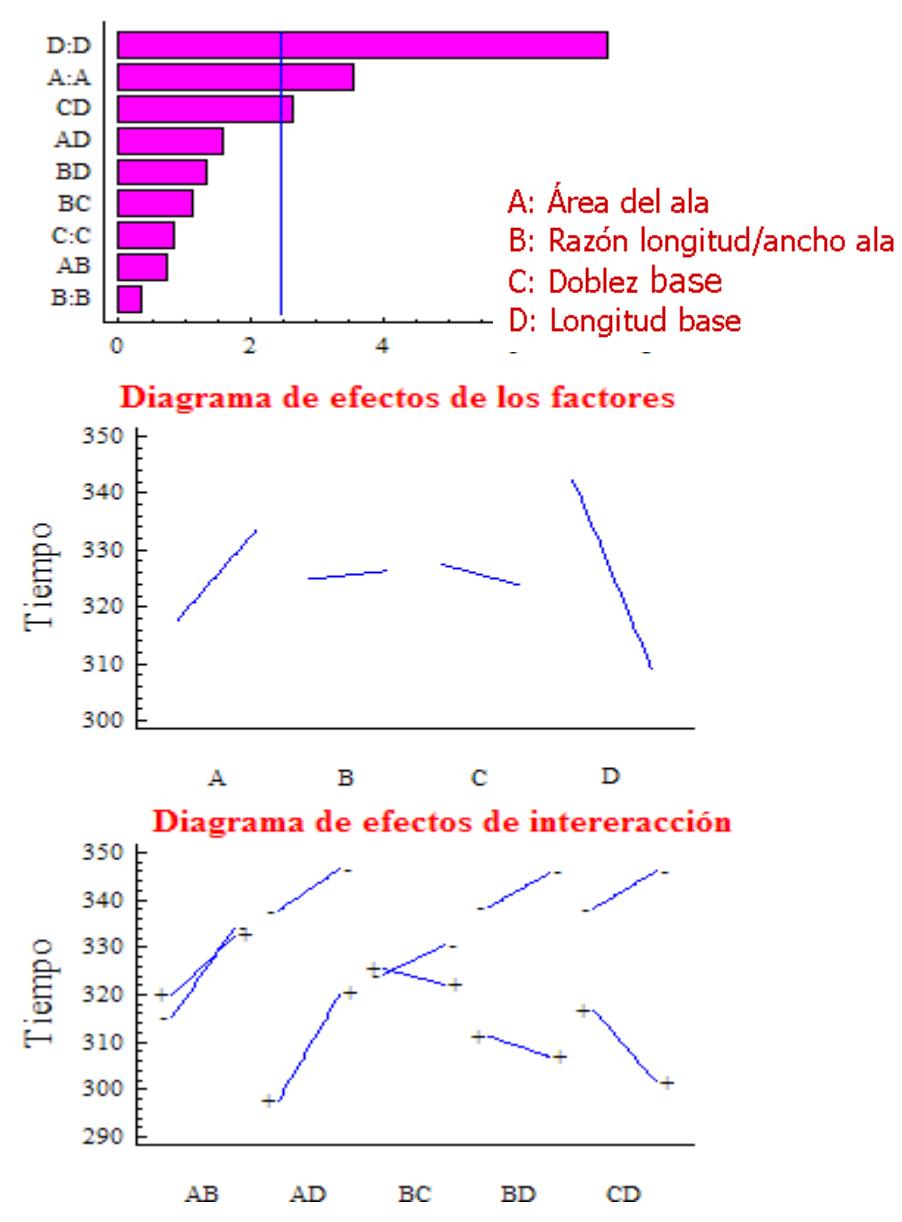

**Resumen de efectos para la media en la segunda columna.**

**Efectos significativos para la media.** 

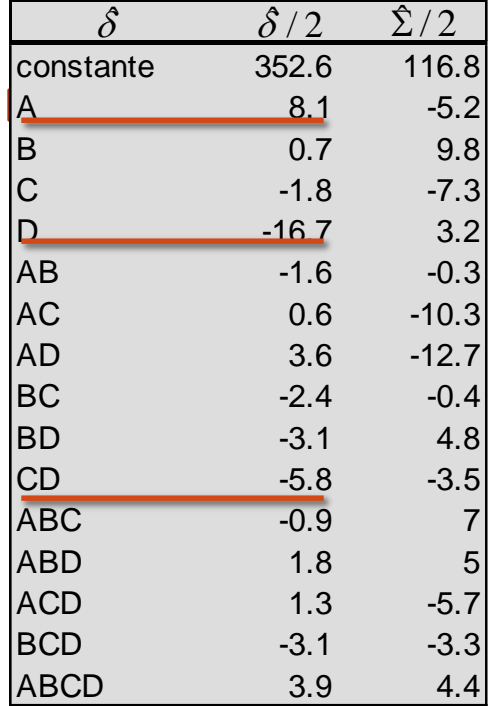

#### **Tercera etapa del diseño: experimentación secuencial.**

En la etapa de optimización se propone: un diseño central compuesto

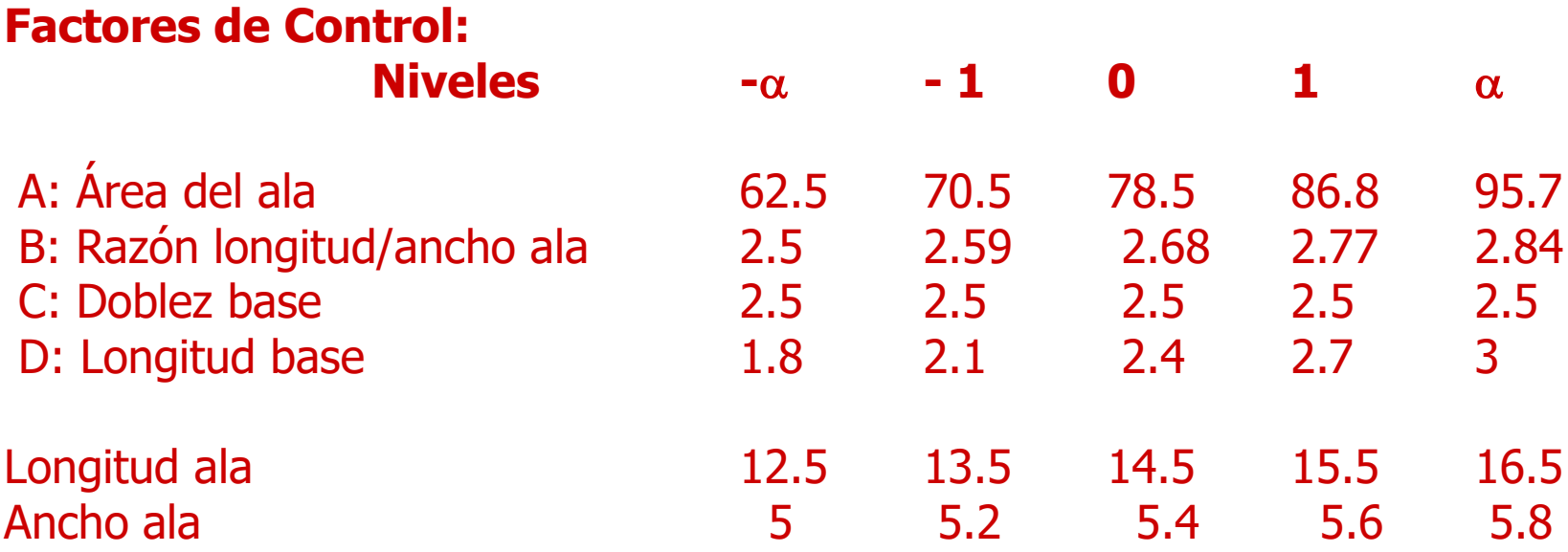

 $\alpha = 2$ Número de pruebas dcc=2<sup>4</sup>+2\*4+6=30 Número de pruebas al centro  $n_0=6$ 

### Se realizaron las pruebas y los resultados para las primeras 18 son:

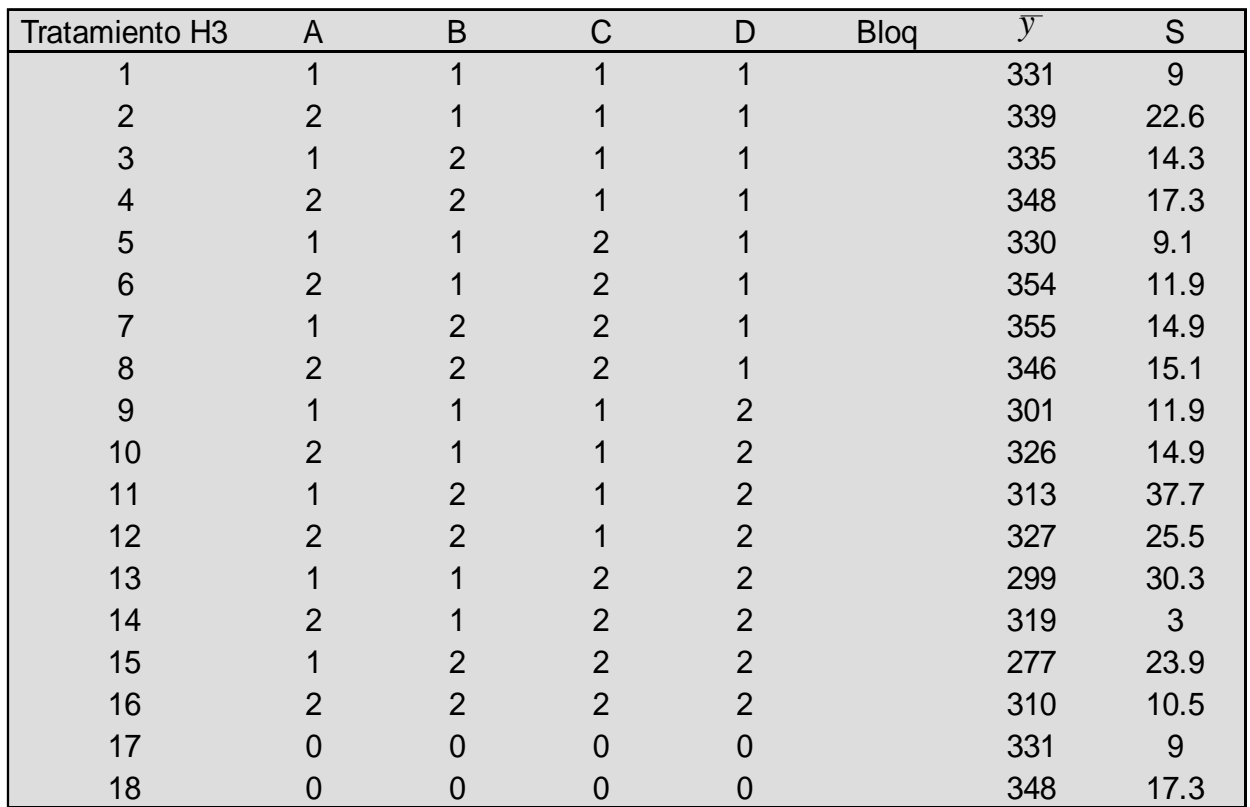

Se realizaron las siguientes 12 pruebas y los resultados son:

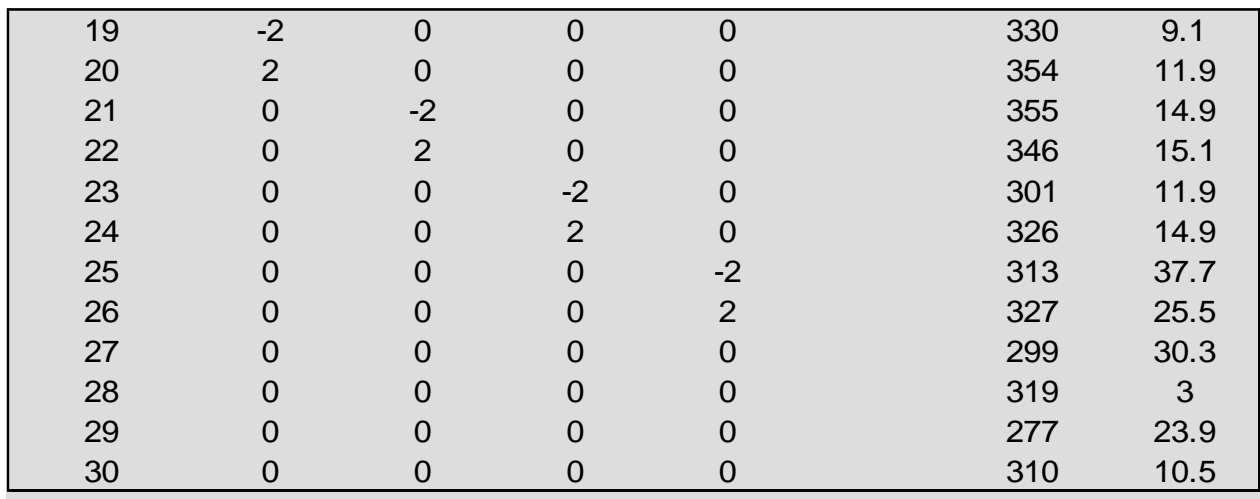

Análisis estadístico: Obtenga el modelo y haga el estudio gráfico para encontrar la mejor solución.

**El complemento del estudio en computadora.**

**Gráficas finales (tiempo de caída en promedio Ancho de cuerpo, X3 ) (log (S), X<sup>3</sup> ), (peso del helicóptero, X<sup>3</sup> ), (dimensiones X<sup>3</sup> )**

#### **Repaso**: **( los tres puntos da la solución inmediata, los siguientes formaliza los resultados técnicos )**

- **1. Estima el efecto de cada factor**
- **2. Haga el diagrama de Pareto y obtenga sus conclusiones**
- **3. Con la información anterior escriba el modelo de regresión e interprete**
- **4. Calcule la suma de cuadrados del error: eliminando los efectos de interacción mayor de dos.**
- **5. Si t (5,0.025) = 2.571, elabore el diagrama de Pareto estandarizado**

# Cierre de proyecto

 Se alcanza la meta planteada.

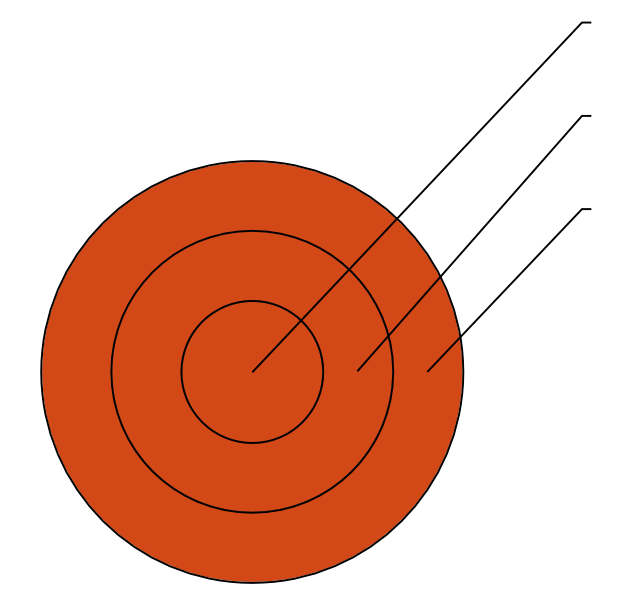

Una artículo sobre la aplicación del diseño de experimentos lo puede consultar en:

J. Domínguez-Domínguez, J.A. Domínguez-López. Domínguez. Learning to Design Experiments Using Computer Simulations. International Journal of Engineering Education Vol. 27, No. 4.pp 1-10, 2011.